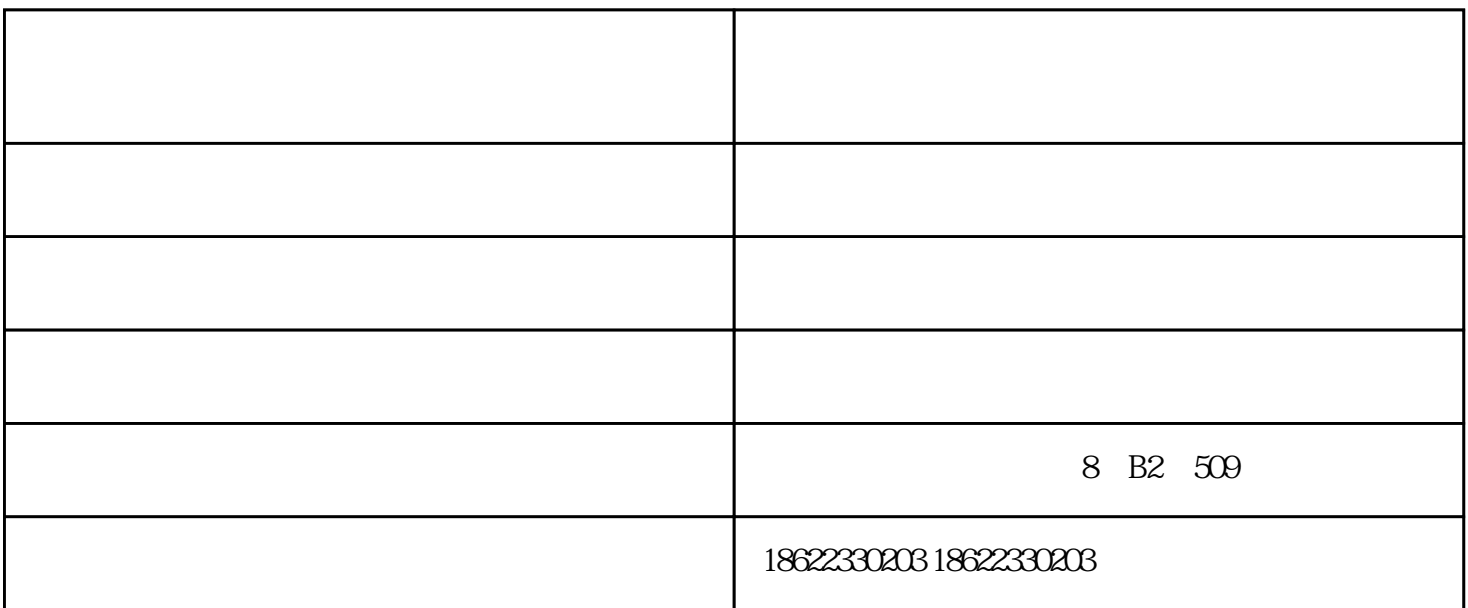

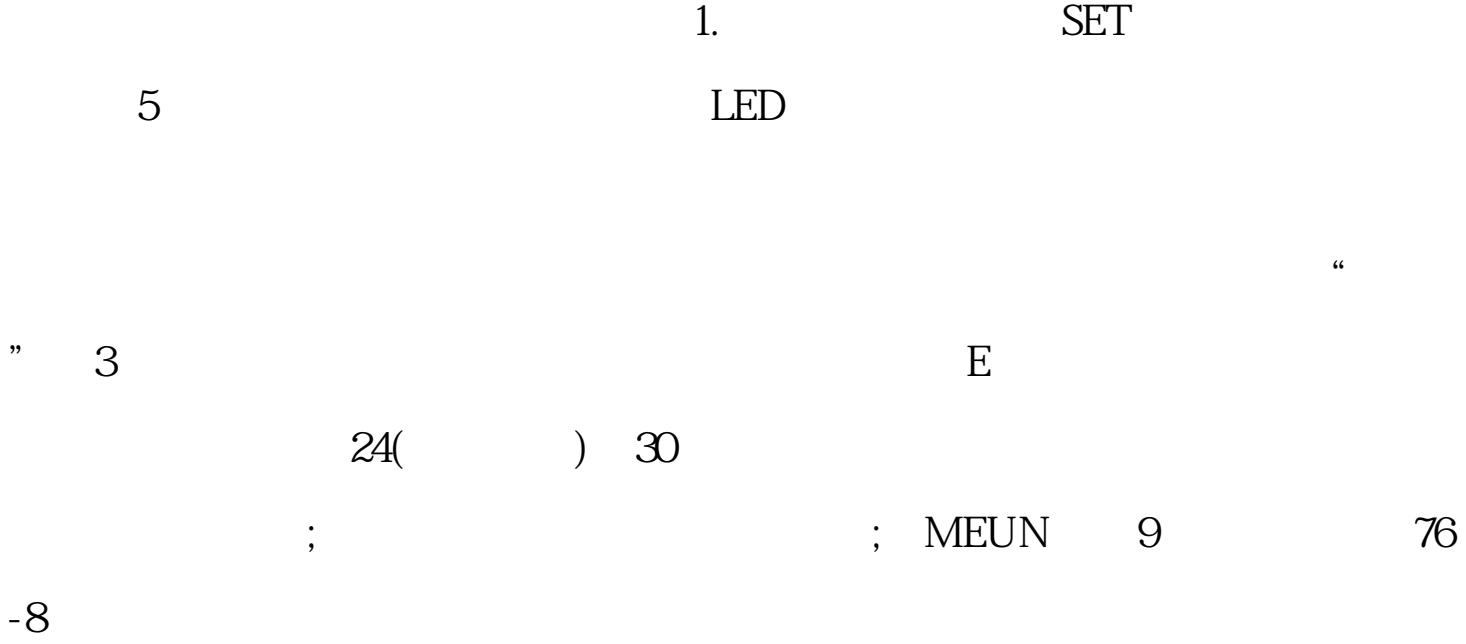

 $1.$ 

 $(1.201)$ 

间的百分比显示的。注意:在这里是不可以调整小数点的只有通过声音来调或

 $($ 

 $($ 

计算否则仪器使用寿命及精度会有所降低!所以在不用时应先将所需的数据保

 $\zeta$ 

8 B2 509

数显测点终端-星望广达科学仪器厂家-数显测点终端厂由天津市星望广达科学仪器技术有限公司提供。

天津市星望广达科学仪器技术有限公司为客户提供"温湿度监测系统"等业务,公司拥有"星望广达"